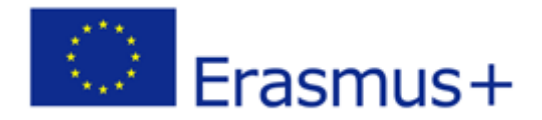

2015-1-IT02-KA204-014787

# **Мо<sup>ть</sup> Предложения и стратегии за жени предприемачи**

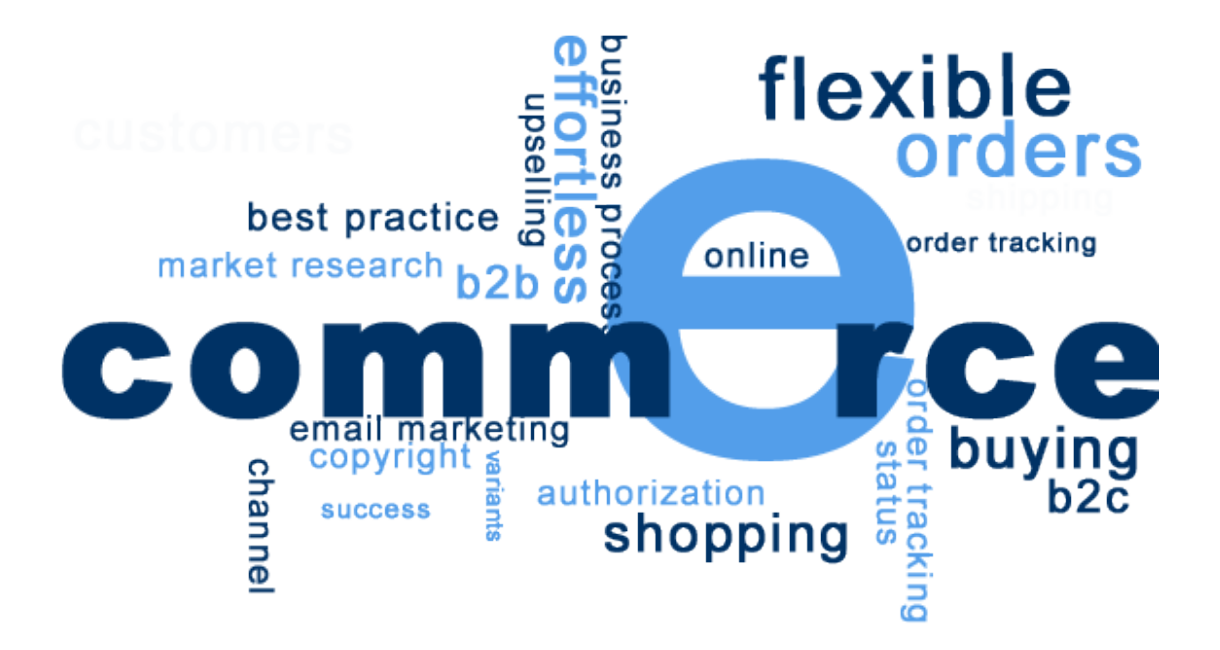

Pro.

## Модул Електронна търговия

Изготвен от: NGO CIVIS PLUS **Юни 2016 г.** 

## **Съдържание**

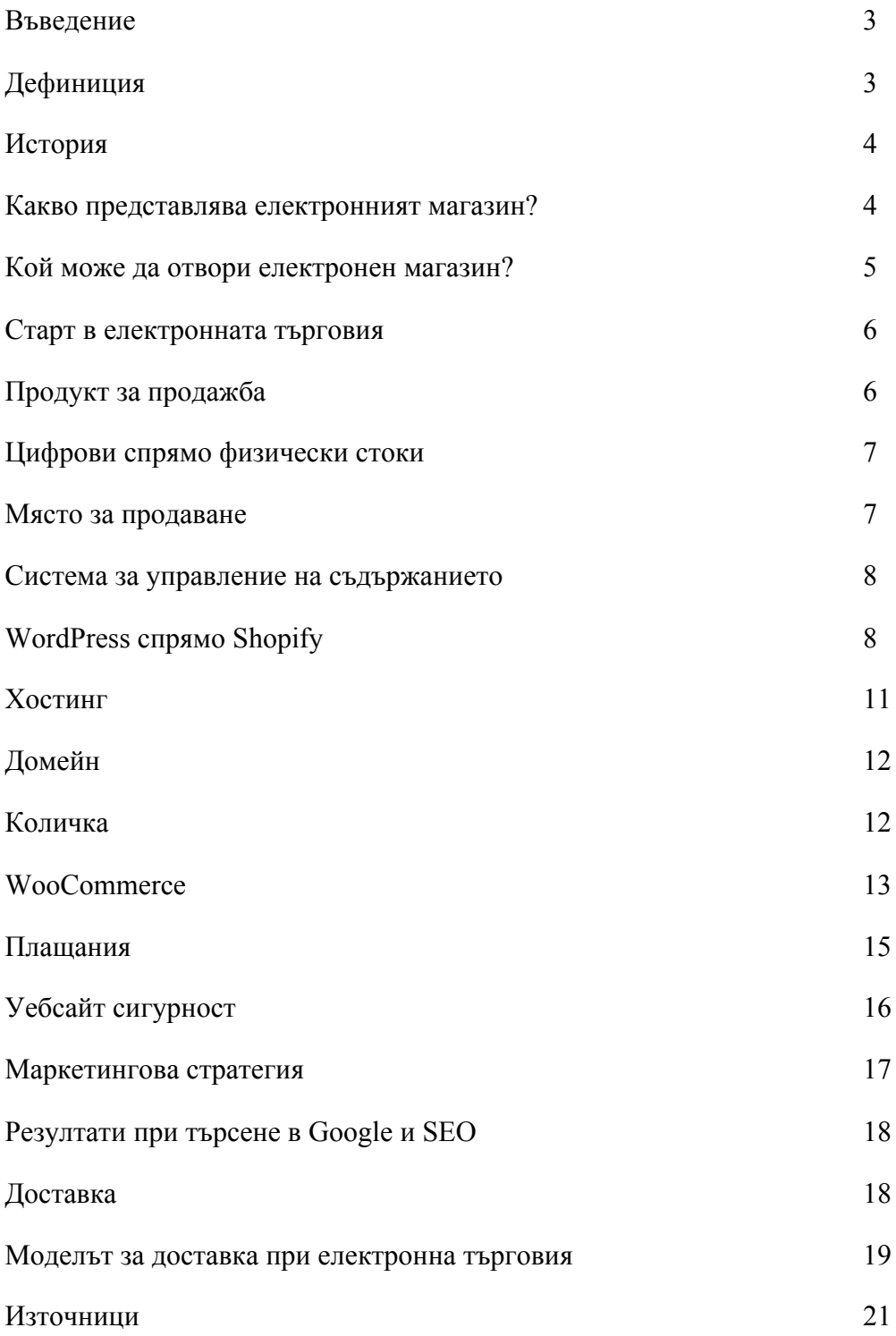

нтернет наистина промени революционно съвременния свят. Той промени начина, по който общуваме помежду си, начина, по който използваме информация и дори начина, по който правим бизнес. Напоследък все повече хора отварят свой собствен електронен магазин. И наистина е лесно да видим защо. С ниска начална инвестиция, глобални трансакции на обща стойност над 1.2 трилиона евро през 2014 г. и прогнози за двуцифрен растеж, потенциалът наистина е огромен. И

## **В миналото, ако отворите магазин, клиентите ви са ограничени до тези в определен радиус от физическата сграда. Сега може да отворите вратите си много по-широко – в национален и дори международен план.**

Целта на този модул за електронна търговия е да ви информира за всички ключови елементи от създаването и оперирането на електронен магазин.

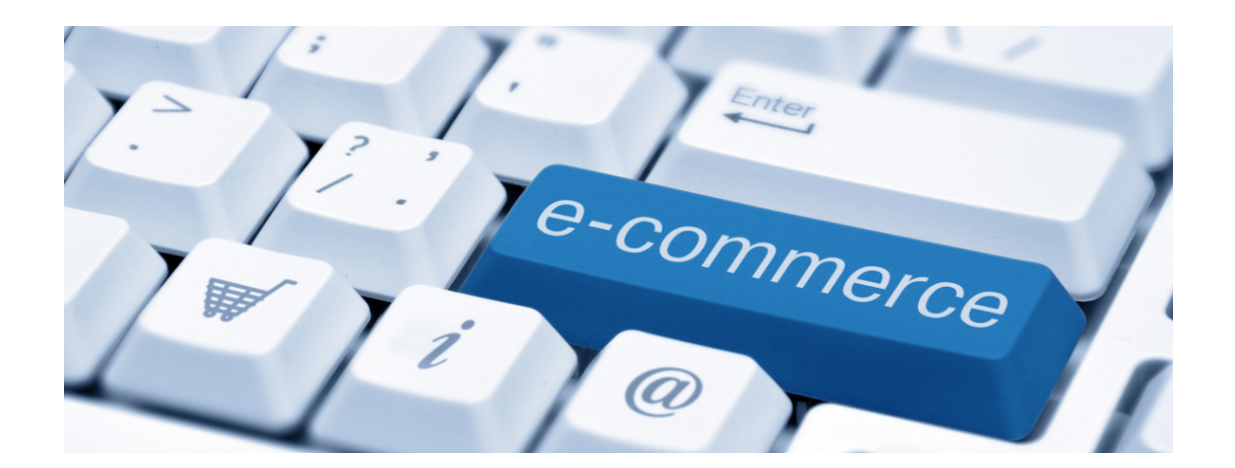

#### **Дефиниция**

Електронната търговия е търговия или сътрудничество за търговия с продукти или услуги чрез използване на компютърни мрежи, напр. интернет. Електронната търговия използва технологии като мобилна търговия, електронен трансфер на парични средства, управление на веригите на доставки, интернет маркетинг, онлайн обработка на трансакции, електронен обмен на данни, система за управление на стокови наличности, както и автоматизирани системи за събиране на данни. Съвременната електронна търговия обикновено използва

интернет за поне една част от жизнения цикъл на трансакцията, макар че може да използва и други технологии, например имейл.

#### **История**

Историята на електронната търговия започва от създаването на понятието за "продавам и купувам", електричеството, кабелите, компютрите, модемите и интернет. Електронната търговия става възможна през 1991 г., когато стартира търговското използване на интернет. Оттогава хиляди бизнеси имат свои сайтове.

Първоначално терминът "електронна търговия" се отнасял до процеса на изпълнение на търговски трансакции електронно с помощта на водещи технологии като електронна обмяна на данни и електронен трансфер на средства, които дават на потребителите възможност да обменят бизнес информация и да извършват електронни трансакции. Способността за използването на тези технологии се появява в края на 70-те години и позволява на бизнес компании и организации да изпращат търговски документи по електронен път.

Макар че популярността на интернет сред масите започва да се увеличава през 1994 г., са необходими приблизително 4 години за разработване на протоколи за сигурност (например HTTP) и DSL, които позволяват бърз достъп и постоянна връзка с интернет. През 2000 г. много бизнес компании в САЩ и Западна Европа представят услугите си в световната мрежа. По това време значението на думата "електронна търговия" се променя. Хората започват да дефинират термина като процес на купуване на налични стоки и услуги през интернет, като използват сигурни връзки и услуги за електронно разплащане. Макар че дот-ком кризата през 2000 г. има неприятни резултати и много компании за електронна търговия изчезват, реалните магазини осъзнават предимствата на електронната търговия и започват да добавят такива функционалности в сайтовете си (например след затварянето на онлайн магазина Webvan, две вериги супермаркети, Albertsons и Safeway, започват да използват електронна търговия, за да дадат възможност на клиентите си да си купуват хранителни стоки онлайн)…

#### **Какво представлява електронният магазин?**

Електронната търговия е начин за покупка на продукти или услуги по интернет, чрез уебсайт. Или най-просто казано, електронният магазин е онлайн магазин. Много големи онлайн магазини като Amazon, ASOS и Overstock попадат в категорията онлайн магазини, а много офлайн бизнеси имат и онлайн присъствие, например Ikea и Dixons. Ако някога сте пазарували онлайн, вие познавате електронната търговия от перспективата на потребител. Фокусът на днешния наръчник е да разгледаме електронната търговия от гледна точка на бизнеса.

#### **Кой може да отвори електронен магазин?**

#### С една дума: всеки.

Многото пречки пред отваряне на традиционен магазин просто не съществуват онлайн. Не е нужно да прекарате месеци в търсене на подходящо помещение. Не трябва да сключвате рискован дългосрочен договор за наем и да оборудвате помещението. Не е необходимо да наемате малка армия от работници, които да ви помагат. Дори не е нужно първоначално да зареждате стоки – много електронни магазини купуват стоките едва след направена продажба, като по този начин напълно минимизират риска. При електронните магазини нещата просто са по-лесни. Всичко, от което се нуждаете, е уебсайт, а това става сравнително бързо и лесно, а и е разбира се много по-евтино.

Разбира се, има някои неща, от които се нуждаят както онлайн, така и офлайн магазините – например – необходима ви е сигурност и начин за обработка на плащанията – но те са много по-бързи и лесни за набавяне.

С оглед на това, буквално всеки може да отвори електронен магазин. Много помалко хора ще имат средствата или биха рискували с реален магазин. **Резултатът от това е силно конкурентен пазар, в който всеки може да опита късмета си; от хора, за които продажбите са хоби, до големите международни компании, които познавате.** И разбира се, много от големите магазини имат присъствие в повече от един канал за продажби – т.нар. омниканални продажби. Например, те може да имат онлайн магазин, реален магазин, каталог, продажби чрез директен мейл маркетинг – всичко това под една и съща марка. Кой казва, че и вашият електронен магазин не може да се разраства в други области?

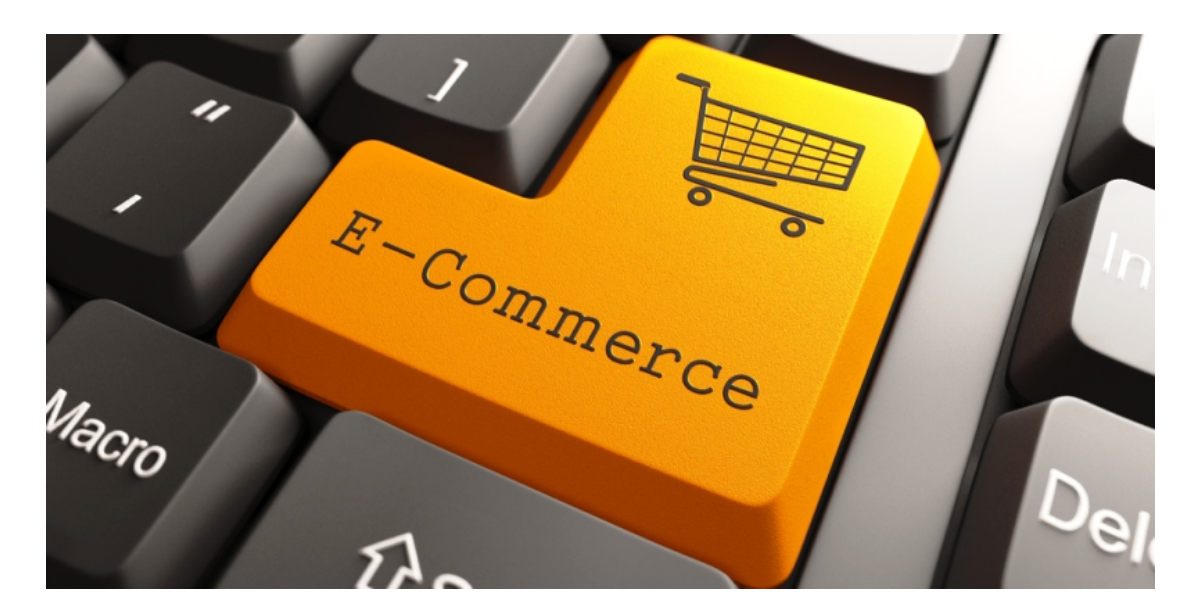

#### **Старт в електронната търговия**

По своята природа, електронната търговия е тип търговия.

## **Бизнес принципите, които се изискват за функционирането на офлайн магазин, важат и за онлайн магазините, макар че проблемите, на които ще се натъкнете, ще са различни.**

Като имаме това предвид, основните характеристики на бизнес за електронна търговия са много сходни: нуждаете се от продукти, които да продавате, място, от което да продавате, както и от маркетингова стратегия за привличане на клиенти. При електронните магазини се нуждаете и от стратегия за реалната доставка на продаваните стоки, защото клиентите не могат просто да си ги вземат от рафта.

Нека разгледаме всяко от понятията и да сравним как подходът ви трябва да се различава от този на офлайн магазините.

#### **Продукт за продажба**

На първо място, електронният ви магазин се нуждае от продукти, които да продава. Те могат да са собствено производство или да се купуват от външни доставчици.

В качеството си на онлайн търговец не сте ограничени до онлайн доставчици, когато става дума за снабдяването с продукти; офлайн доставчик е напълно приемлив. Поради естеството на онлайн бизнеса обаче, повечето собственици работят с други онлайн бизнеси. Подходът за намиране на продуктите за онлайн магазин е доста подобен на този при офлайн магазин – намиране на най-добрите продукти на най-добрата цена. Просто е, нали. Има обаче една основна разлика.

#### **Цифрови спрямо физически стоки**

Като цяло, продуктите, които продавате от онлайн магазин, са идентични с тези в офлайн магазин – ако продавате китари, китара Gibson си остава такава, независимо дали се продава онлайн или офлайн, нали така? Наличието на електронен магазин ви дава възможност и да продавате цифрови продукти. Цифровите продукти за нематериална версия на физически стоки – например електронни вместо хартиени книги, музика и видеа за сваляне вместо CD и DVD.

Те имат редица предимства в сравнение с физическите продукти, от гледна точка както на купувача, така и на продавача. От гледна точка на купувача, цифровият продукт е идеален, защото може моментално да се свали и не е нужно да се чака дни наред за доставка. За продавачите няма разходи за доставка и не е нужно да се притесняват, че стоката ще се изчерпи (свалянето от интернет не оказва влияние на наличностите) или пък че ще се презапасят.

#### **Място за продаване: вашият уебсайт**

Основната разлика между електронния и традиционния магазин е от къде провеждате бизнеса си. Разбира се, в електронните магазини, мястото е онлайн. За да постигнете това, вие се нуждаете от уебсайт. Уебсайтът ви със сигурност е най-важната част от вашия електронен магазин.

Все пак, уебсайтът ще е мястото, където клиентите контактуват с вас и купуват от вас. Дизайнът на вашия уебсайт ще повлияе значително тяхното мнение за вас и ще повлияе на това как правят покупката.

Просто казано: **Ако искате да имате електронен магазин, сайтът ви трябва да е добре направен.** За съжаление, това не е толкова лесно, колкото да изберете сайт и да го управлявате – има редица неща, които трябва да имате предвид.

Ако нямате опит в разработването на сайтове, това може да ви се стори трудна задача. Целта на този наръчник е да обясни всичко, което трябва да направите, по прост начин, за да бъде процесът по-малко страшен и по-лесен за управление.

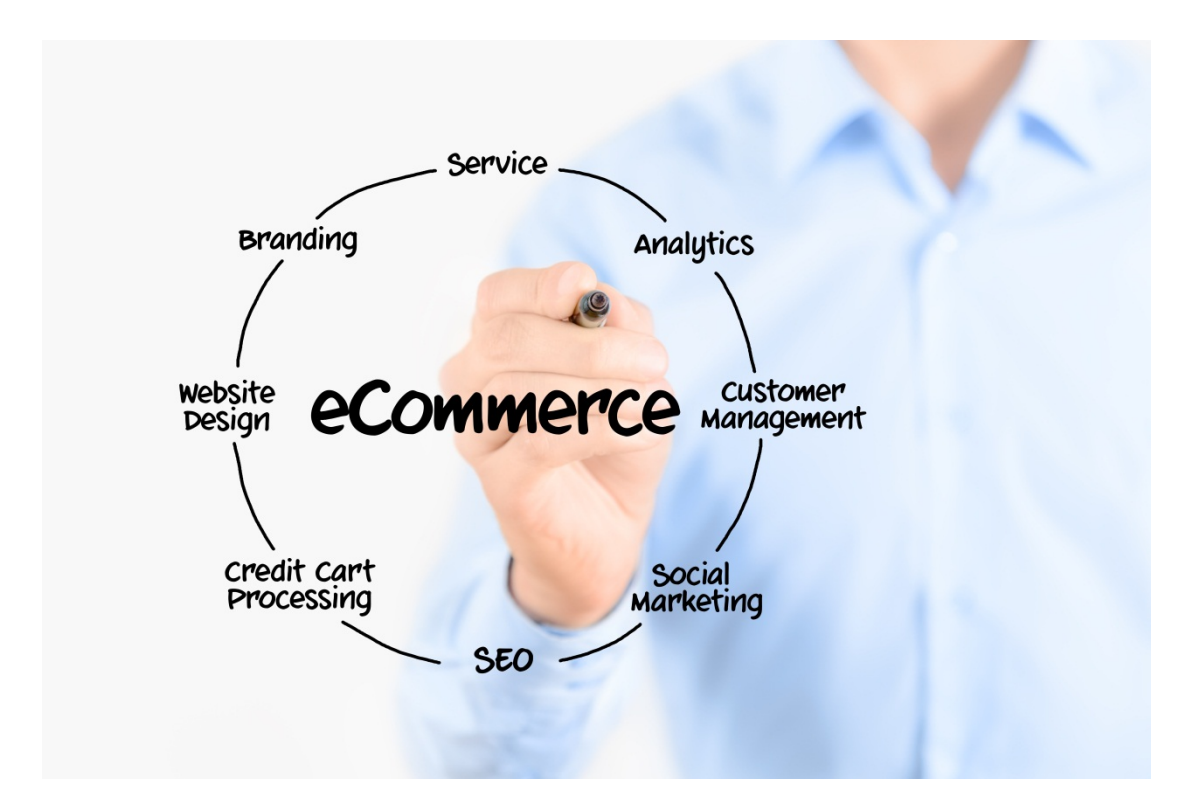

#### **Система за управление на съдържанието**

Ако нямате опит в разработването на сайтове, това може да ви се стори трудна задача. Добрата новина е, че не се нуждаете от умения по програмиране, за да създадете свой сайт: можете да използвате **система за управление на съдържанието** (CMS). Тя осигурява рамка за сайта, която ви позволява да добавяте и редактирате страници на сайта с едно кликване – идеално, ако искате да добавяте и организирате продукти. Предлагат се редица CMS, като разнообразието може да обърка незапознатите. За да опростим нещата, ще сравним две от чай-често използваните системи, WordPress и Shopify.

#### **WordPress спрямо Shopify**

WordPress е всъщност най-популярната CMS система днес, използвана за 20% от всички интернет магазини. Това е система със собствен хостинг – което означава, че се нуждаете от уеб хостинг – но е напълно безплатна за използване. Има две версии на WordPress, WordPress.org и WordPress.com. WordPress.com е подходяща за начално тестване, тъй като е напълно безплатна (не се нуждаете от свой хостинг), но има много ограничения, които я правят неподходяща за онлайн магазин.

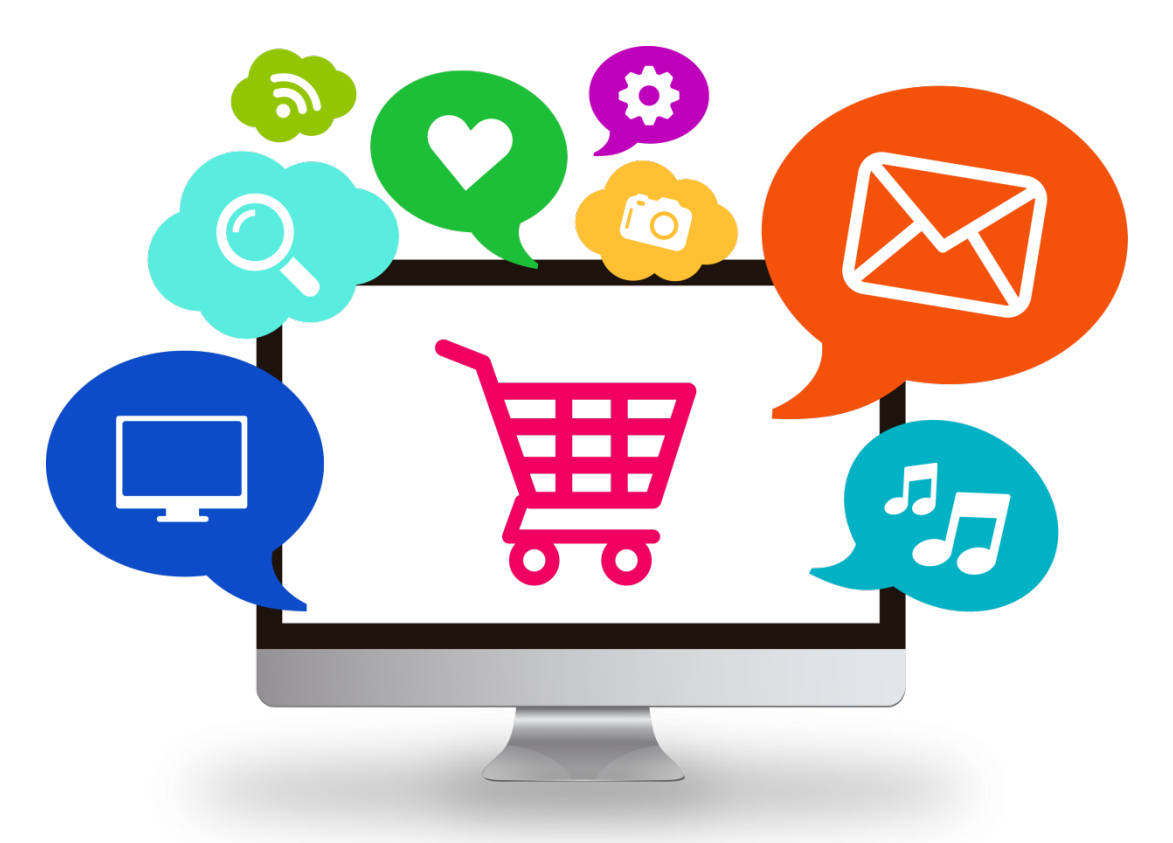

Затова когато говоря за WordPress, обикновено имам предвид WordPress.org. Това е версията, която може да използва за създаване на онлайн магазин.

С WordPress може да започнете, като си инсталирате тема за сайта. Темата е визуалният дизайн, използван за сайта ви. Има буквално хиляди теми, измежду които да изберете. Някои от тях са напълно безплатни, докато други се класифицират като премиум теми и имат цена.

Темата, която изберете, ще контролира дизайна и външния вид на сайта, макар че при много теми има опции за промяна на неща, например цветовата схема. Темите могат да се променят и чрез наемане на програмист. Тъй като има някои

наистина добри теми за под 40 евро, може да поставите основите на добре изглеждащ сайт на много ниска цена. Качеството на темите е различно, така че когато избирате тема, съветваме ви да погледнете броя продажби, рейтинга на купувачите и коментарите за дадената тема. WordPress позволява и да инсталирате т.нар. плъгини, които добавят специфични функционалности за сайта ви. Например, ако искате да позволите споделяне в социалните медии, може да инсталирате плъгин за добавяме на иконките на социалните медии на всяка страница. Както при темите, има хиляди плъгини – както безплатни, така и платени. Ако решите да използвате WordPress, трябва да си инсталирате плъгин за електронна търговия, за да добавите функционалност "количка" към сайта. Скоро ще обясним как да направите това.

Ако искате повече помощ и насоки с избора на тема или плъгин, има редица чудесни информационни източници за WordPress, включително информация за теми, отзиви и наръчници за употреба. Някои от най-добрите сред тях са WP Tavern, WP Lift и WP Explorer. Ако досега не сте използвали WordPress, тези начални наръчници ще бъдат много полезни за вас.

#### **Shopify**

Другата CMS, която ще разгледаме, е Shopify.

Shopify е създадена специално за разработване на електронни магазини и сега има над 100 000 такива магазина.

Shopify е хоствана CMS, наричана още software-as-a-service (SaaS). Представлява решение "всичко в едно", като осигурява всичко, от което се нуждаете, за да имате уебсайт за електронна търговия. Чудесно е да имате всичко под един покрив, но едновременно с това, услугата на Shopify има ограничения в сравнение с WordPress, а и е доста скъпа. Както при WordPress, избирате тема, която осигурява общия дизайн за сайта. Има много по-малък избор на теми, но те всички са разработени от гледна точна на електронна търговия. Много от темите позволяват адаптиране или може да наемете програмист, който да ги нагоди към точните ви нужди. Някои от предлаганите теми са безплатни, но платените са малко по-скъпи, между 70 и 150 евро, което си остава много по-евтино от специално програмиран и много по-достъпно от

реален магазин. Подобно на WordPress, може да добавяте плъгини към темата, макар че повечето от тях са платени. Тъй като платформата е предназначена предимно за електронни магазини, сайтът е с вградена функционалност за пазаруване и количка, така че имате една функция по-малко за конфигуриране.

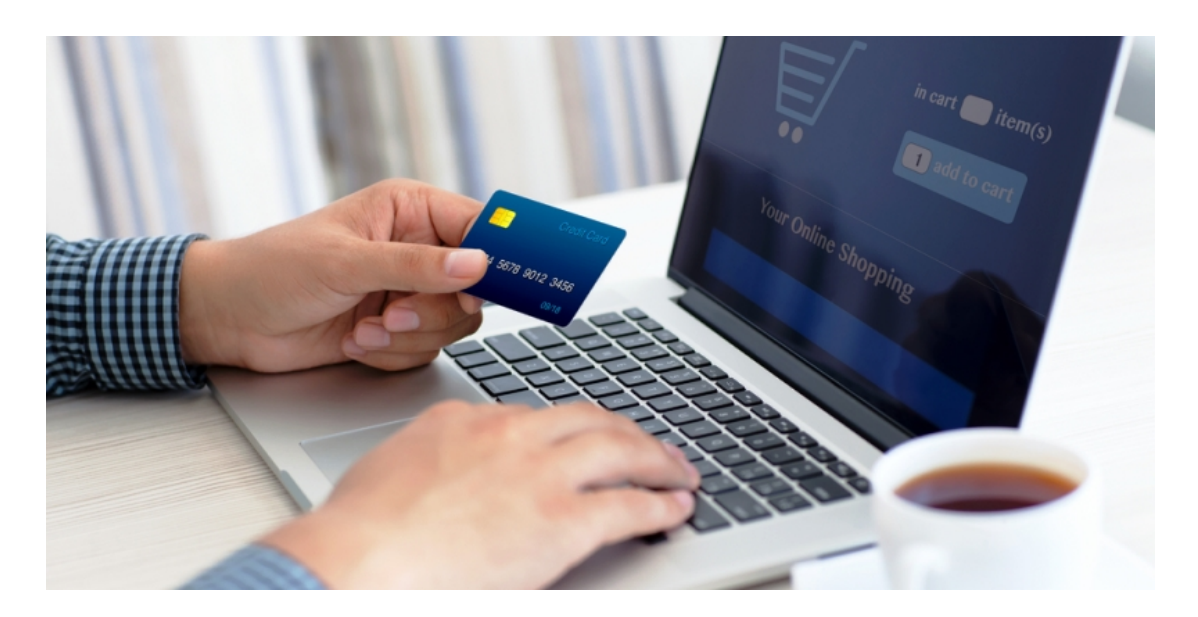

#### **Хостинг**

Всеки сайт се нуждае от хостинг. Уебхостът съхранява уебсайта на своите сървъри, което означава, че други интернет потребители имат достъп до него.

Иначе казано: ако няма хост, няма и уебсайт!

Ако сте решили да използвате Shopify, хостингът е включен в месечния ви план. Ако искате да предлагате повече от 25 продукта, планът започва от 25 евро на месец и достига 150 евро. За цена на хостинг това е доста високо, но включва механизми за сигурност и решение за количка.

Ако искате да използвате WordPress, ще имате много повече възможности за хостинг. Популярни хостове са Hostgator, Bluehost и Siteground, като наличните планове започват от 3 евро на месец. Има и няколко хостинг услуги, специално предназначени за WordPress; наричат се "Managed WordPress Hosts." Те са едни от най-бързите, а освен това ви позволяват да управлявате WordPress сайта си, като го оптимизирате за скорост, сигурност и обновявания. Може да направите всичко това сами, но е полезно и да има специалисти, които да ви помагат с тези

задачи. Една от най-популярните услуги за управление на WordPress е WP Engine, като цените на плановете започват от 25 евро на месец.

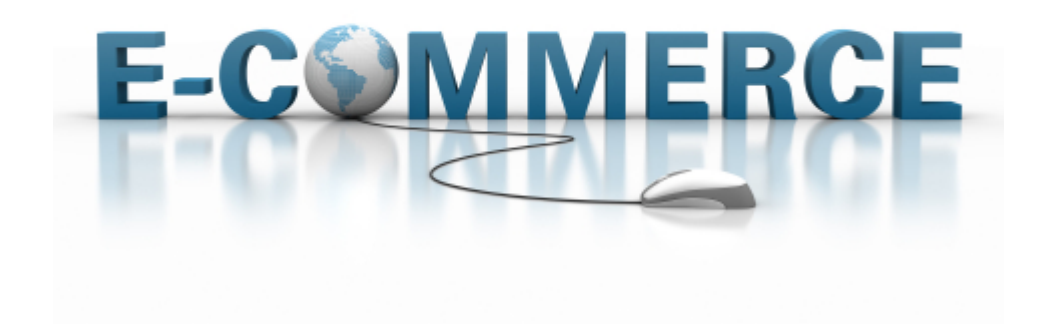

#### **Домейн**

Домейн името е уеб адреса, който клиентите трябва да напишат, за да имат достъп до сайта ви – например www.amazon.com.

Когато започнете да използвате Shopify, ще може да използвате безплатен адрес, например http://bettysboutique.shopify.com.

Макар че този адрес върши работа, за предпочитане е да имате специален домейн. Не звучи ли http://bettysboutique.com много по-професионално?

Ако имате сериозни намерения за интернет магазин, вашето собствено домейн име е абсолютно задължително. Може да си купите домейн през Shopify или избран от вас хост, но често най-ефективният начин е да използвате различна услуга, например NameCheap. Домейните струват по-малко от 10 евро на година, така че нямате извинения да не инвестирате в това.

#### **Количка**

Сайтът ви за електронна търговия се нуждае и от софтуер за количка. В онлайн маркетинга количката е електронен софтуер на сървър, който позволява на посетителите на даден интернет магазин да изберат продукти за покупка.

Този софтуер позволява на купувачите да съберат няколко продукта, което метафорично се описва като ... поставяне на продукти в количката". При потвърждение на поръчката софтуерът обикновено изчислява стойността с обработка и изпращане (т.е. разходи за опаковане и доставка) и евентуални други такси. Тези приложения обикновено дават възможност за запазване на данните за плащане на клиента, но ако се използва кредитна карта, те използват софтуерен модул на сигурен доставчик на гейтуей, за да извършват защитени трансакции с кредитна карта онлайн. Трябва да се направи настройка в HTML кода на сайта и софтуерът на количката трябва да се инсталира на сървъра, който хоства сайта, или на сигурен сървър, който приема чувствителна информация за поръчки. Количките за електронна търговия обикновено използват HTTP бисквитки или поредица от запитвания. При повечето сървърни приложения обаче данните, свързани с количката, се пазят в предмета на сесията и до тях имат достъп, когато потребителят избира различни продукти от количката. По-късно при финализиране на трансакцията информацията се достъпва и се генерира поръчка спрямо избраните продукти, при което количката се изпразва.

Макар че най-простите колички позволяват добавяне на продукти (напр. безплатната количка на PayPal), повечето видове софтуер предоставя допълнителни функционалности, които онлайн търговецът използва за пълно управление на онлайн магазин. Данните (продукти, категории, отстъпки, поръчки, клиенти и др.) обикновено се съхраняват в база данни и се достъпват от софтуера в реално време.

## **WooCommerce – най-популярният плъгин за електронна търговия в WordPress**

WooCommerce има редица плъгини – някои безплатни, други платени – които ви позволяват да добавяте функционалности към магазина, включително възможност за интегриране на избрания оператор за обработка на плащанията, или за създаване на повторно фактуриране.

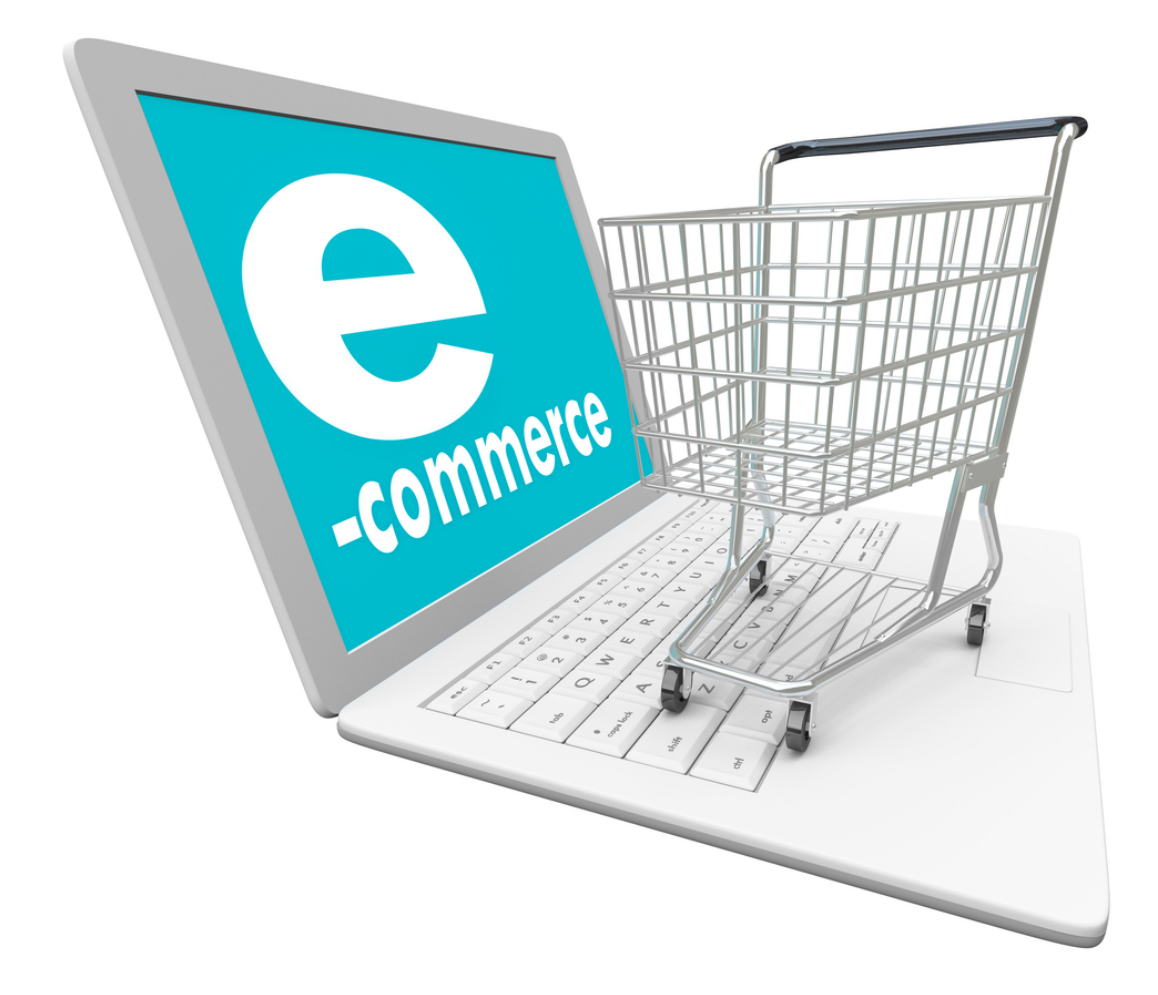

След инсталирането на WooCommerce ще може да създавате продуктови страници от WordPress панела, в които да добавяте данни за продукта, изображения, цени, разходи за доставка и дори наличности.

При добавяне на продуктите се създава магазин, в който потребителите могат да видят продуктовата гама и да добавят продукти към кошницата. Може да е трудно да работите с WooCommerce, но за щастие има много подробна документация, която може да ви помогне.

Трябва да отбележим, че не всички WordPress плъгини са съвместими с всяка тема, така че уверете се, че тя поддържа WooCommerce, преди да я купите.

#### **Плащания**

За да имате сайт за електронна търговия, вие се нуждаете от гейтуей за плащания, който да проверява и обработва трансакциите на клиента – парите не се превеждат директно в банковата ви сметка.

След успешната обработка на всяка трансакция, парите отиват в холдингова сметка, наречена сметка на търговеца, откъдето могат да се теглят в собствената ви сметка.

Ако използвате подхода на WordPress за самостоятелен хостинг, имате няколко опции.

Двете най-популярни услуги за обработка на плащания за потребители на са PayPal и Stripe. PayPal съществува от доста време и вероятно го познавате заради връзката му с eBay. Stripe е по-нов, но осигурява процедура за плащане в сайта.

PayPal пренасочва клиентите от сайта към специална страница за плащане, където могат да платят през сметката си в PayPal или като въведат данните на банковата си сметка. Stripe позволява на клиентите да платят с карта направо от сайта.

От тази гледна точка Stripe осигурява по-добро обслужване - тъй като е прост процес, но PayPal е по-лесен за интегриране. Нищо не пречи да използвате и двете, а в повечето случаи това дори е препоръчително.

Ако използвате хостинг подход със Shopify, сайтът ви може да използва гейтуея им за плащания, но имате възможност и за външна услуга като PayPal или Stripe.

И трите услуги са безплатни за настройка и интеграция – плащате само след успешна обработка на плащане, като малка такса се удържа от сумата, която получавате. Има редица фактори, които оказват влияние на таксите, които плащате – местоположение, брой обработени трансакции, ниво на членство.

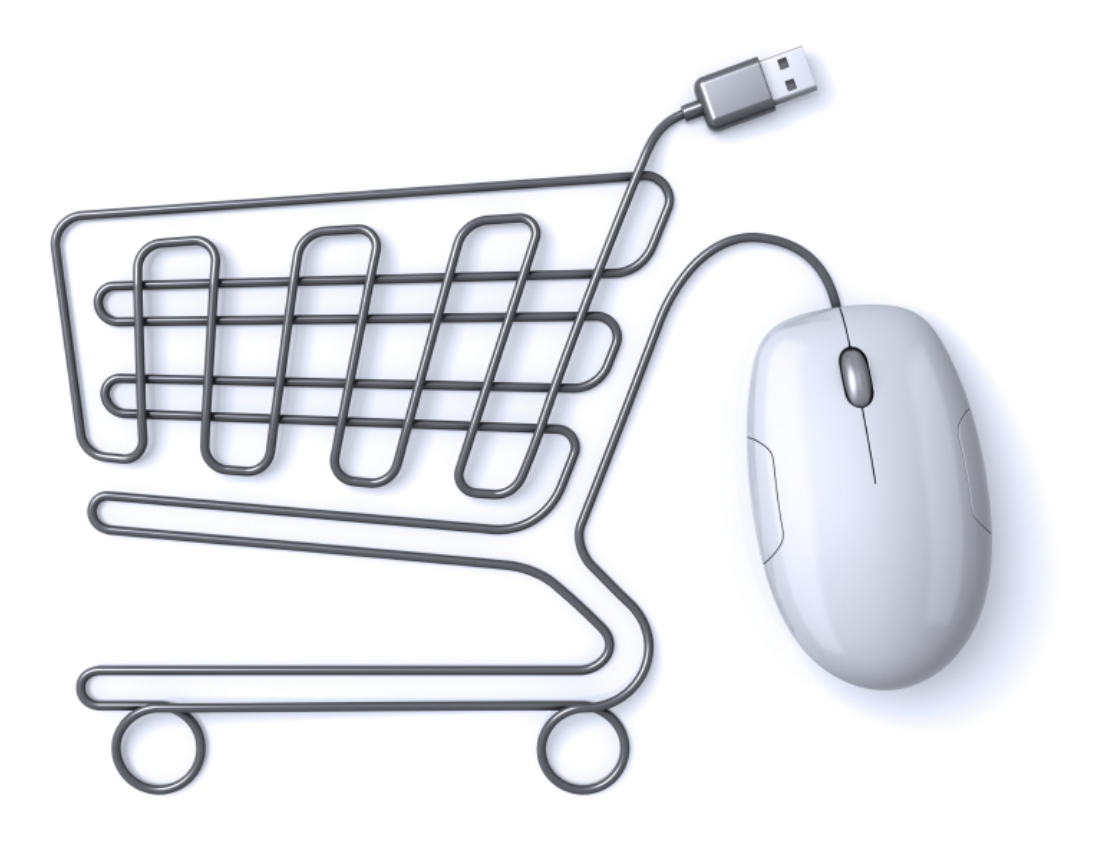

#### **Уебсайт сигурност**

В допълнение към обработка на плащанията се нуждаете от уебсайт сигурност, преди да започнете да приемате плащания на сайта. Трябва да спазвате стандартен набор от правила, наречен Payment Card Industry (PCI) compliance. Има няколко аспекта от сайта, които трябва да отговарят на PCI: сървъра ви, гейтуея за плащания и количката. Добрата новина е, че има неща, с които не трябва да се занимавате, като всички големи хостове, услуги за обработка на плащания и колички – включените в тази статия – отговарят на PCI compliance. В някои случаи обаче се нуждаете и от Secure Sockets Layer (SSL) сертификат за сайта си. SSL сертификатът осигурява допълнителна сигурност за клиентите, като криптира връзката между клиента и сайта. Това е важно, когато работите с чувствителна информация като данни за кредитна карта.

Дали ще трябва лично да си създадете SSL сертификат или не зависи от услугата за обработка на плащания, която ще използвате. Ако използвате PayPal, това е нещо, за което не трябва да се притеснявате. Чувствителната информация за плащания не се въвежда на сайта ви – а на сайта на PayPal – което означава, че PayPal трябва да осигури SSL.

Тъй като Shopify предлага услуга "всичко в едно" – хостинг, количка, плащания – предлага и SSL. Потребителите на Stripe трябва да създадат свой собствен SSL сертификат. Това обаче е по-лесно, отколкото звучи. Най-простия подход е да се свържете с доставчика на хостинг и да си купите сертификат. Ако използвате голяма хостинг компания, тя може да се погрижи и за инсталацията – което означава, че имате едно нещо по-малко, за което да се безпокоите.

#### **Маркетингова стратегия**

За да оцелее един бизнес, той се нуждае от стабилен поток на клиенти. За офлайн бизнесите това означава клиенти, които влизат в магазина, а за електронните магазини – хора, които разглеждат сайта. Когато сте създали сайт, трябва да разработите стратегия за привличане на посетители.

Много от маркетинговите стратегии за привличане на клиенти в офлайн света са приложими и онлайн – устната препоръка винаги е ефективна, а традиционните печатни и телевизионни реклами могат да повишат информираността (ако разполагате с бюджет). Електронните магазини могат да използват социалните медии, за да разширят онлайн присъствието си. Социалните мрежи не само осигуряват възможност за контакт с клиентите, но всяко положително споменаване на компанията е знак за одобрение – онлайн версията на устната препоръка. Хората уважават мнението на приятелите си и ако някой гласува за вас във Facebook, другите също ще посетят сайта. Основният източник на трафик за повечето онлайн магазини обаче са търсачките – Google, Bing и Yahoo. Как може сайтът ви да се появява в резултатите при търсене (SERP)?

Има две решения: платено и безплатно.

Платеното решение е най-бързият начин, по който сайтът ви може да се появи на челно място в резултатите при търсене. Всяка търсачка има платени резултати за всяко търсене, като AdWords на Google е най-популярният инструмент. Като цяло, анализирате типа на фразите, които потенциалните ви клиенти използват при търсене в Google, а след това плащате за тази фраза.

Например, магазин за уреди може да използва термини като "купете уреди". Колкото повече плащате, толкова по-нагоре се появява сайтът в резултатите. Плащате за всяко кликване върху сайта, а не за период от време.

#### **Резултати при търсене в Google и SEO**

Безплатният подход отнема много повече време, но е много по-печеливш, да не говорим за ценовата ефективност. В онлайн света това се нарича Search Engine Optimization (SEO), или оптимизация за търсачки. Всяка търсачка има свой собствен алгоритъм, който определя подреждането на сайтовете при всяко търсене. Можете да предприемете определени стъпки, които да ви помогнат за по-добра позиция на сайта ви за определени ключови думи. SEO е всеобхватна тема, която е извън обхвата на нашата тема, но един от най-добрите начини да си осигурите по-предна позиция е да има линкове към вашия сайт на други сайтове. Всеки линк казва на Google, че сайтът ви сигурно има високо качество и си заслужава поставяне на линк, което кара Google да гледа по-благосклонно на него.

Ако се класирате добре за няколко ключови думи, това ще ви осигури редовен приток на трафик за онлайн магазина. Ако искате да научите повече за SEO, Moz е отличен източник.

#### **Доставка**

Другата основна разлика между реалните магазини и електронната търговия е начинът, по който клиентите получават продуктите си.

При офлайн магазините е лесно: клиентът просто взема продуктите от рафта, плаща ги и ги отнася от магазина.

В електронните магазини се нуждаете от решение за доставка на продуктите на клиента. Ако не внимавате, това може да се окаже времеемко усилие – многото посещения в пощата не са добра идея.

Добрата новина е, че има редица специални решения, които може да използвате.

В момента всички са ентусиазирани от специални услуги за изпълнение на доставки. Те функционират, като централизират всички аспекти от доставката: доставчиците ви изпращат продуктите в център за обработка, където се съхраняват наличностите, готови за опаковане и изпращане на клиентите след поръчка. Така вие оставате изцяло извън уравнението на доставката, което ви дава повече време да се фокусирате върху по-продуктивни задачи. Напоследък услугите за изпълнение стават популярни, като Amazon обяви стартиране на своя собствена, а и Shopify има своя услуга за потребители. Потребителите на WordPress не трябва да се чувстват пренебрегнати, защото има голям брой новосформирани компании, които се фокусират върху това. Те включват Cloud Fulfilment, както и услугата на Amazon (ако имате магазин в Amazon). Онлайн магазините могат да използват и т.нар. dropshipping бизнес модел, който вече споменахме. При него доставчиците доставят продуктите направо на клиента. От ваша гледна точка това има много ползи: не трябва да купувате предварително 1 000 бройки; доставчикът ги доставя след поръчка. Това минимизира риска от презапасяване, както и времето за обработка, и елиминира разходите за съхранение.

#### **Моделът за доставка при електронна търговия**

След като разполагате с тази информация, би трябвало да имате всичко необходимо за стартиране на интернет бизнес. Ако мислите, че сте закъснели за партито, грешите. Бъдещето на електронната търговия е розово и има голям брой вълнуващи предизвикателства.

Например, през 2014 г. потребителите на интернет на мобилни телефони и таблети са надминали по брой тези на традиционни компютри – а мобилните потребители прекарват повече време с мобилни приложения вместо с компютърни. Как светът на електронната търговия ще се адаптира към предпочитанията на потребителите по отношение на онлайн пазаруването им? Възходът на 3D компютрите ще предизвика ли експлозия в персонализация и как онлайн търговците ще реагират на това? Много анализатори очакват това да е края на фиксираните Stock Keeping Unit (SKU) в полза на продуктова гама, която позволява неограничена адаптация. Може ли това да открие пътя към независими продуктови разработчици, които да продават продуктите си, така както Kindle създаде пазар за самопубликуващи се автори? Ами ролята на криптовалутите? С нарастващата популярност на Bitcoin, редица големи онлайн търговци, начело с Dell, правят големи инвестиции в инфраструктура за криптовалутата. Как ще реагират други онлайн магазини на увеличаващия се клиентски натиск за интегриране на криптовалутата като метод за плащане? От гледна точка на клиентите, както и от гледна точка на бизнеса, електронната търговия със сигурност има вълнуващо бъдеще.

### **Източници**

- The Complete Beginner's Guide to eCommerce, https://prospress.com/beginners-guide-to-ecommerce/
- Wikipedia, https://en.wikipedia.org/wiki/Shopping\_cart\_software and https://en.wikipedia.org/wiki/E-commerce
- Forbes, An E-commerce Guide For Entrepreneurs, http://www.forbes.com/sites/bhrigupankajprashar/2013/03/22/authoritative-ecommerce-guide-for-entrepreneurs/#7364a87d4802
- E Commerce Platforms, The Ultimate, Epic Guide to Create a Successful Online Business in 2016, http://ecommerce-platforms.com/ecommerceselling-advice/ultimate-epic-guide-successful-online-shop
- The ultimate beginner's guide to e-commerce, http://www.webdesignerdepot.com/2015/07/the-ultimate-beginners-guide-toe-commerce/